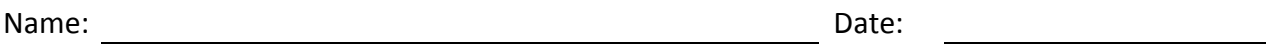

- 1. Tyler, the network administrator is going to add a printer to the Windows 2012 server. On a Windows 2012 server, where should Tyler go to add a printer?
- 2. When adding a local network printer, Michelle, the network administrator can select the create a new port option. What item on the list box will she select to type in the network address?
- 3. Ryan, the network administrator types the host name or IP address as 192.168.20.200. What is automatically typed in the port name textbox?
- 4. What can Sarah, the network administrator do to install the network printer driver if the manufacturer and printer is not listed on install the printer driver dialog box?
- 5. What annotation can the network administrator make on the "Type a printer name" dialogue box after inputting the printer's name?
- 6. Like fax machines and scanners, printers are a \_\_\_\_\_\_\_ network resource.
- 7. What is the last step in adding a printer to a network?
- 8. Where does Stephanie, the network administrator go to enable the Print Spooler on a Windows 2012 server?
- 9. On the Print Spooler Properties window and recovery tab, what are the default settings for the first and second failure actions?
- 10. Where does Dennis, the network administrator go to add Internet Printer Client to the functionality of a Windows 2012 server?
- 11. For planning purposes, network administrator should plan to spend \_\_\_\_\_\_\_ setting up the Print Services role on a Windows 2012 server.
- 12. Print servers should have \_\_\_\_\_\_\_\_ drivers for the same printer so that different types of clients can print.
- 13. Where does Tracy, the network administrator go to enable the printers to be published on a Windows 2012 server?
- 14. To add a second port for a network printer, what do we annotate on the Port tab of the printers Properties window?
- 15. What tab on the printers Properties window will allow the network administrator to set the printer's priority?
- 16. The server administrator wants to set up a network printer for just the accounting department. What tab on the printers Properties window will allow the server administrator to setup the printer access for just one group?
- 17. What group is shown on the security settings that allow all to print?
- 18. What is added to the Administrative Tools menu when we add the Print Services role?
- 19. What can a Network Administrator do at the Print Management console?
- 20. What is the name of the Active Directory predefined group that can manage, create, share, and delete printers in the domain?